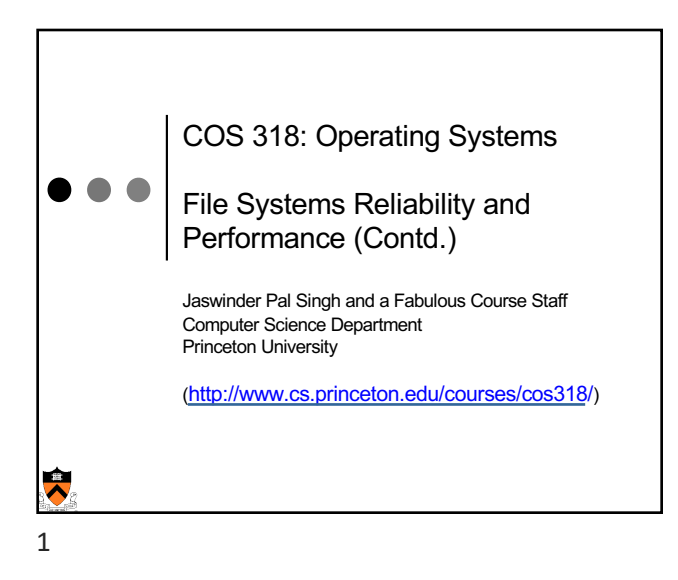

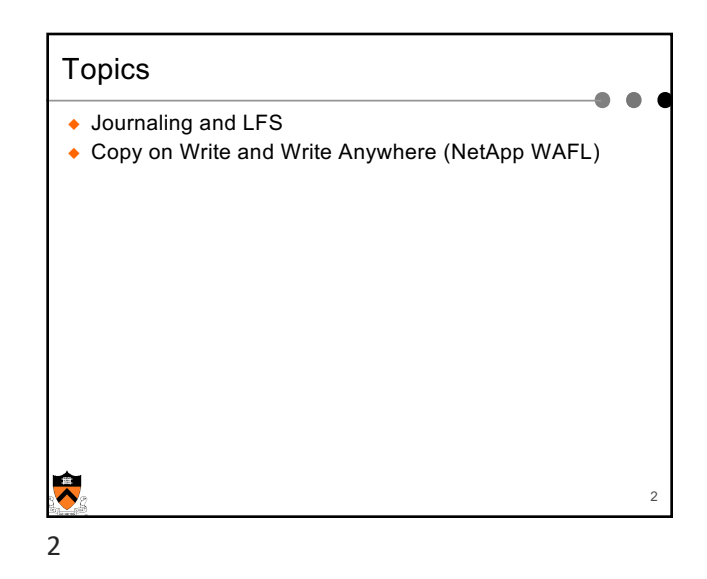

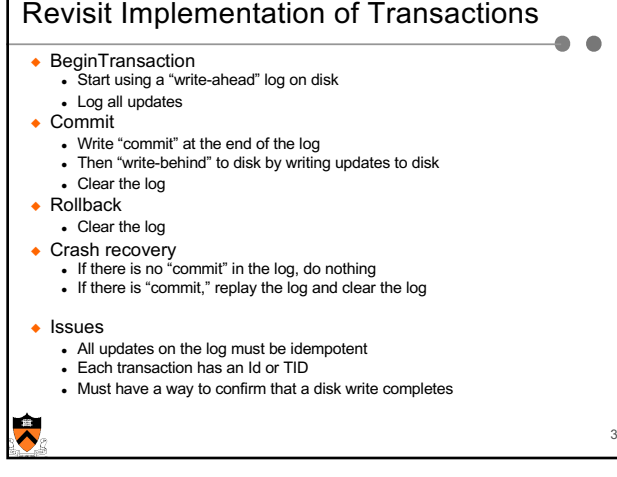

## Journaling File System

- ◆ Consistent updates using transactions • Recovery is simple
- ◆ Store the log on disk storage
	- Overhead is high for journaling all updates
	- SW for commodity hardware journaling only metadata (Microsoft NTFS and various Linux file systems)
- ◆ Store the log on NVRAM
	- Efficient to journal all updates
	- Can achieve fast writes (many IOPS)
- ◆ "Write behind" performs real updates
- Where to update (i-nodes and data blocks)?
- File layout is critical to performance

4

 $\ddot{\phantom{0}}$ 

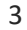

4

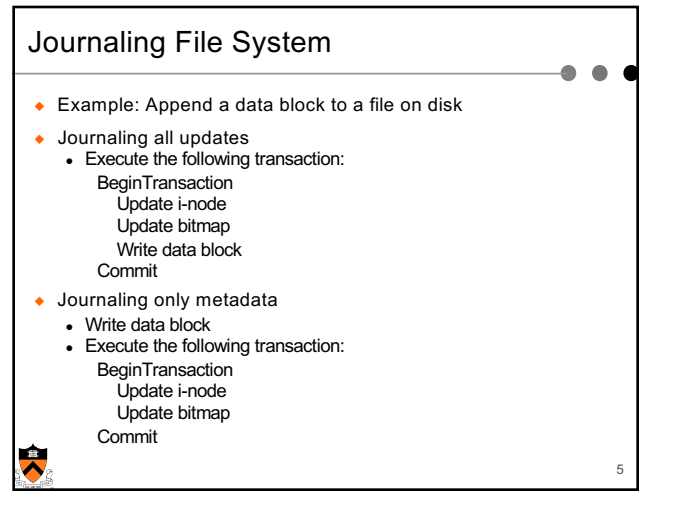

5

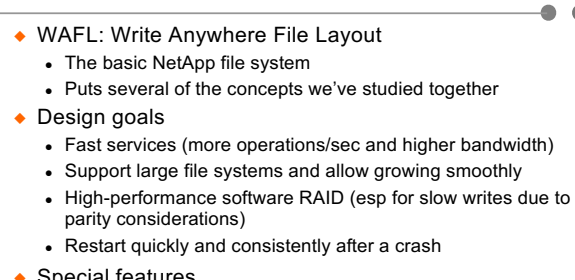

WAFL (Write Anywhere File Layout)

◆ Special features

- Introduce snapshots, using Copy-on-Write
- Journaling by using NVRAM to implement write-ahead log • Layout inspired by LFS
- $\ddot{\textbf{z}}$ 7

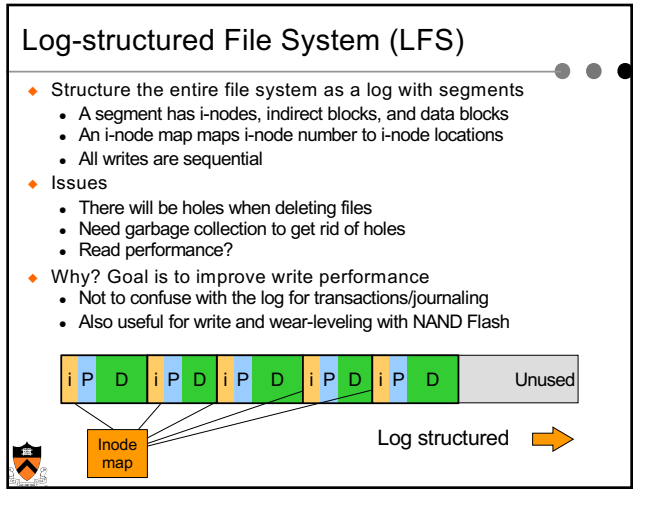

6

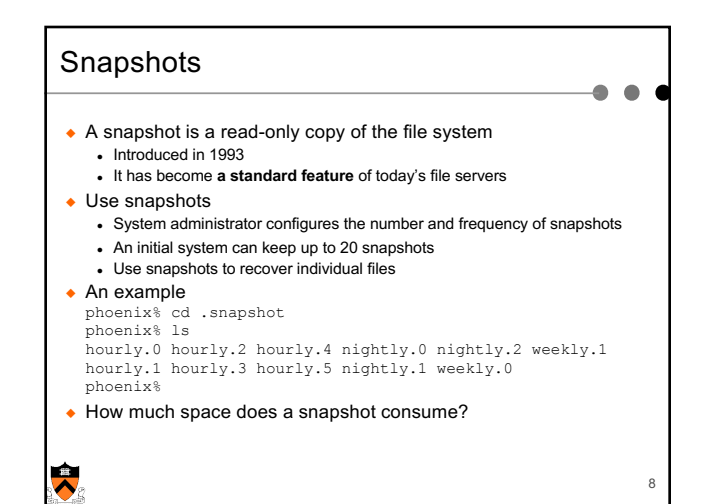

8

7

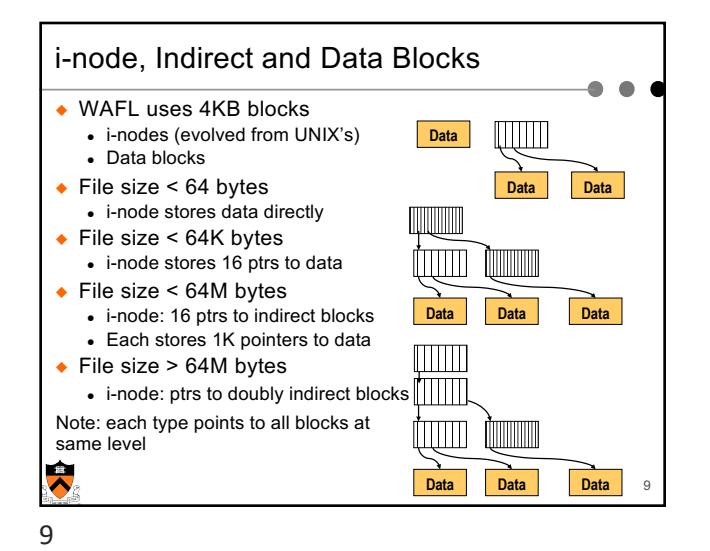

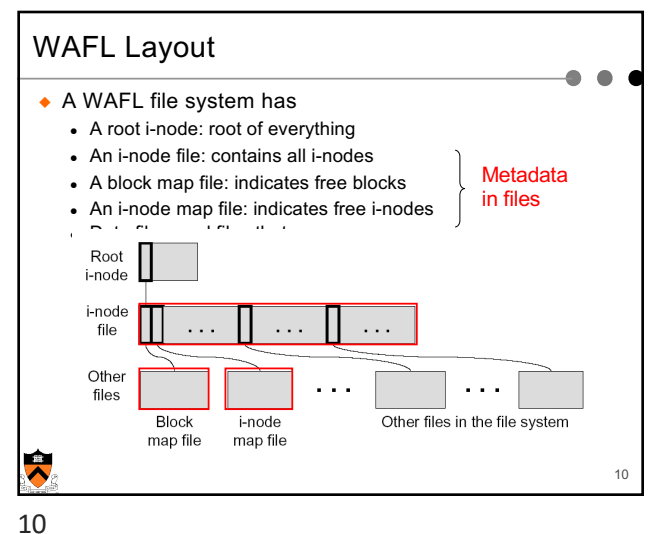

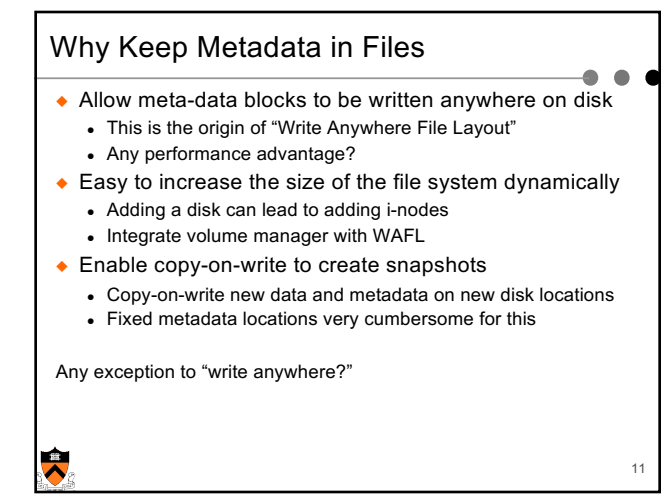

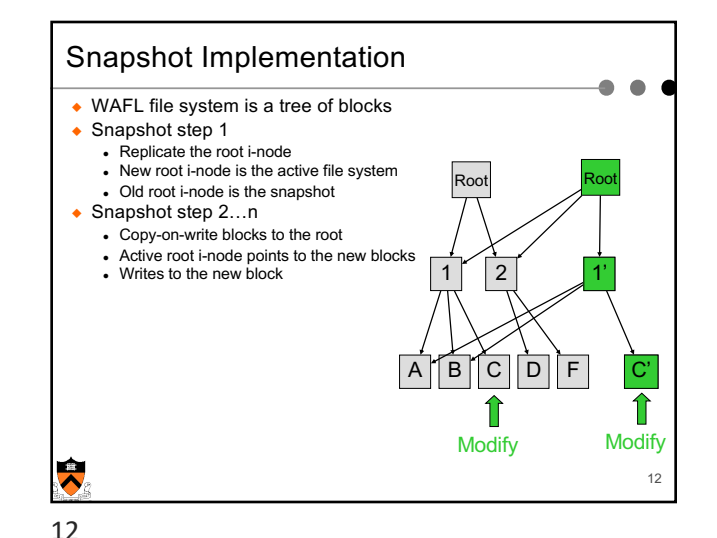

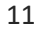

3

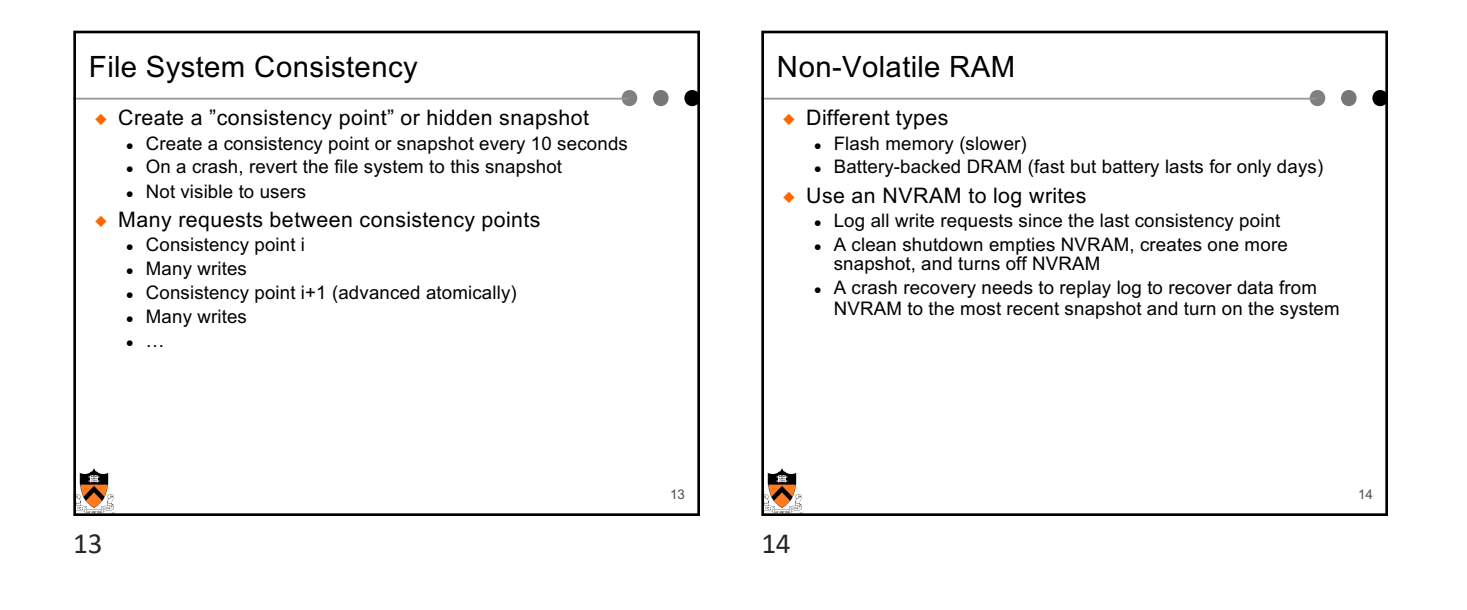

## Write Allocation

- ◆ WAFL can write to any blocks on disk
	- File metadata (i-node file, block map file and i-node map file) are in files
- ◆ WAFL can write blocks in any order
	- Rely on consistency points to enforce file consistency
	- NVRAM to buffer writes to implement ordering
- ◆ WAFL can allocate disk space for many NFS operations at once in a single write episode
	- Reduce the number of disk I/Os
	- Allocate space that is low latency

 $\bullet$   $\bullet$ ◆ WAFL uses 32-bit **Block map** entries in block map file Time **Description** entry • 32-bit for each 4K block  $T1$ 00000000 Block is free  $\bullet$  32-bit entry = 0: the disk  $0.00000001$  Active ES uses it  $T2$ block is free  $T3$  $\sqrt{0.0000011}$  Create snapshot 1 ◆ Bit 0 = 1:  $T4$ 00000111 Create snapshot 2 T<sub>5</sub> 00000110 Active FS deletes it active file system T<sub>6</sub> 00000100 Delete snapshot 1 references the block 00000000 Delete snapshot 2  $T7$ ◆ Bit 1 = 1: the most recent snapshot Set for active FS references the block Set for snapshot 1 Set for snapshot 2 Set for snapshot 3  $\ddot{\phantom{0}}$ 16

Snapshot Data Structure

16

15

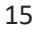

 $\ddot{\phantom{a}}$ 

18

## Snapshot Creation ◆ Problem • Many NFS requests may arrive while creating a snapshot • File cache may need replacements • Undesirable to suspend the NFS request stream ◆ WAFL solution ● Before a creation, mark dirty cache data "in-snapshot" and suspend NFS request stream ● Defer all modifications to "in-snapshot" data ● Modify cache data not marked "in-snapshot"

• Do not flush cache data not marked "in-snapshot"

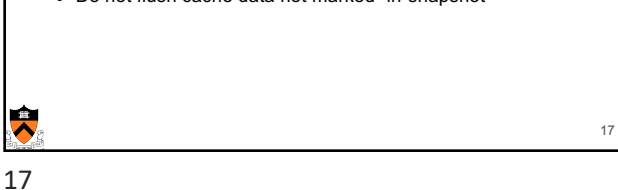

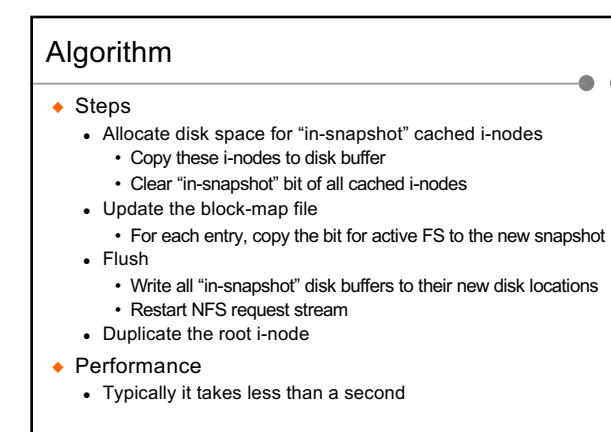

 $\bullet$ 18

19

 $\bullet$ ۸

## Snapshot Deletion

- ◆ Delete a snapshot's root i-node
- ◆ Clear bits in block-map file
- For each entry in block-map file, clear the bit representing the snapshot

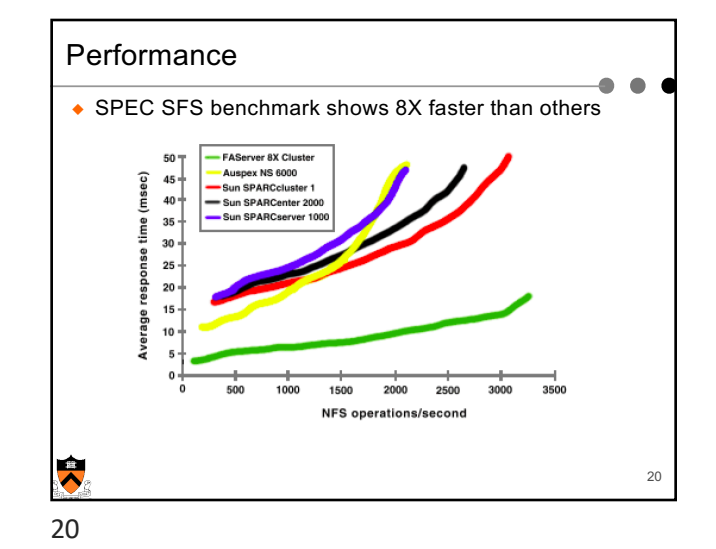

19

 $\ddot{\phantom{0}}$ 

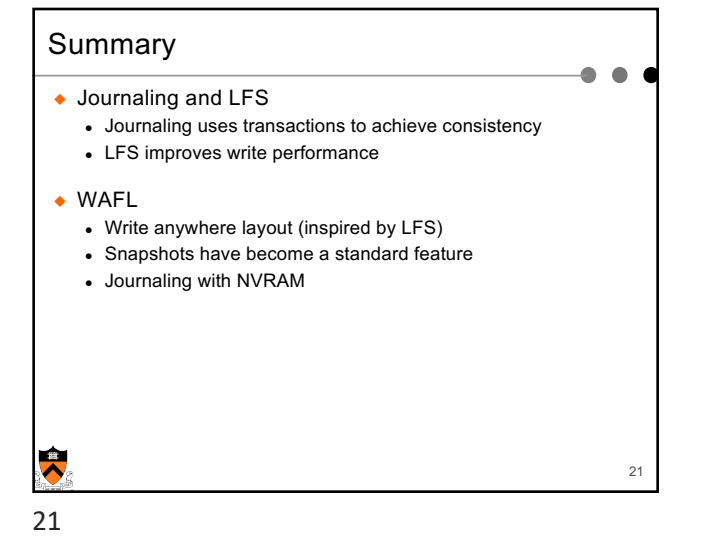